# Package 'tfse'

February 11, 2019

<span id="page-0-0"></span>Version 0.5.0

Title Tools for Script Editing

Description A collection of useful tools for programming and writing-scripts. Several functions are simple wrappers around base R functions that extend their functionality while also providing some convenient properties–regular expression functions that automatically detect look-ahead and look-behind statements, a read-line function that suppresses incomplete-final-line warnings and automatically opens and closes connections, a version of substrings that starts from the end of strings, etc. Other functions are useful for checking whether packages are installed, omitting missing data, and showing in-use connections.

License MIT + file LICENSE

Encoding UTF-8

LazyData true

RoxygenNote 6.1.1

Language en-US

Depends  $R (= 2.10)$ 

Imports utils, magrittr, dapr, stats

Suggests testthat, covr

URL <https://tfse.mikewk.com>

BugReports <https://github.com/mkearney/tfse/issues>

NeedsCompilation no

Author Michael W. Kearney [aut, cre] (<https://orcid.org/0000-0002-0730-4694>)

Maintainer Michael W. Kearney <kearneymw@missouri.edu>

Repository CRAN

Date/Publication 2019-02-11 08:30:03 UTC

# R topics documented:

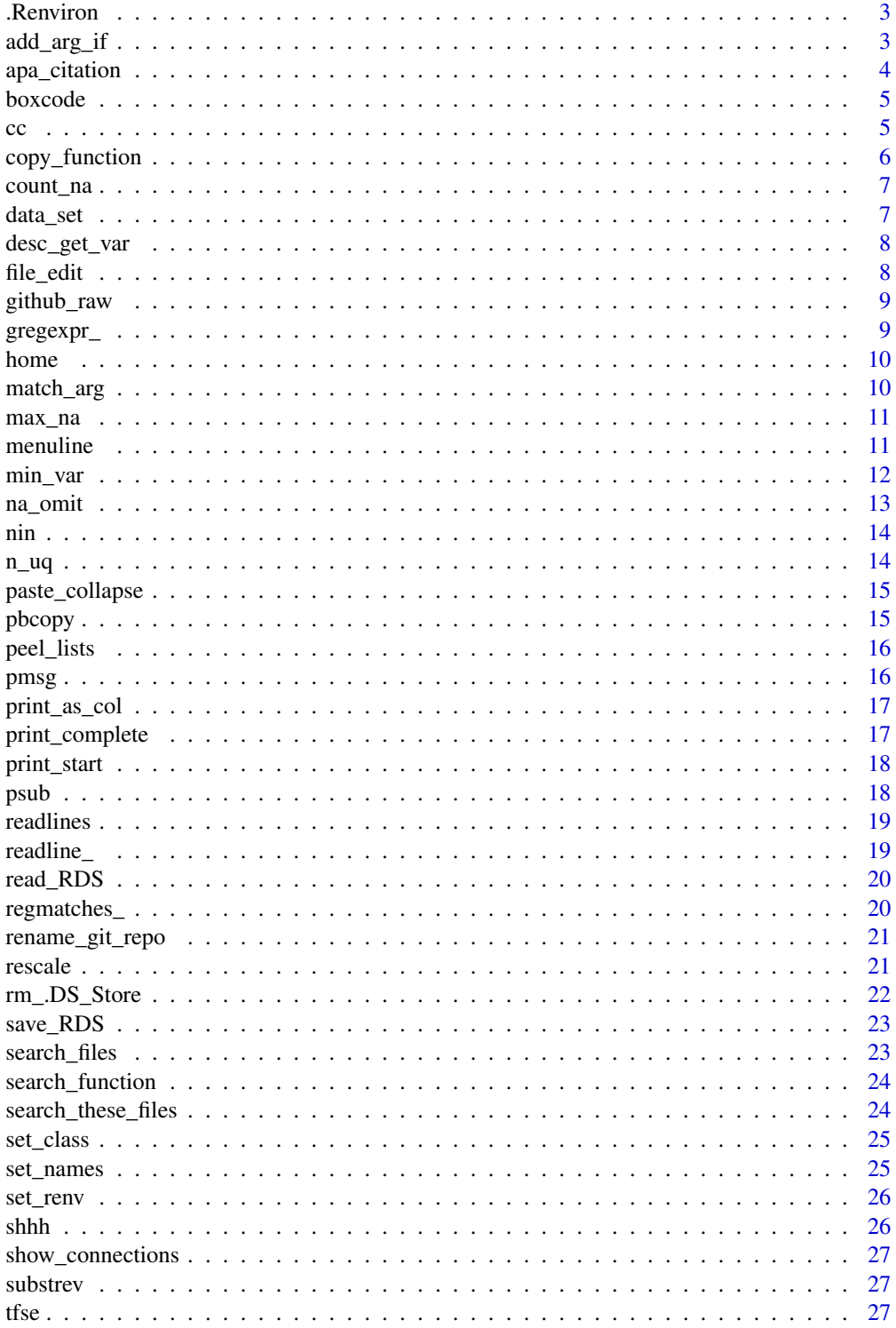

#### <span id="page-2-0"></span>.Renviron 3

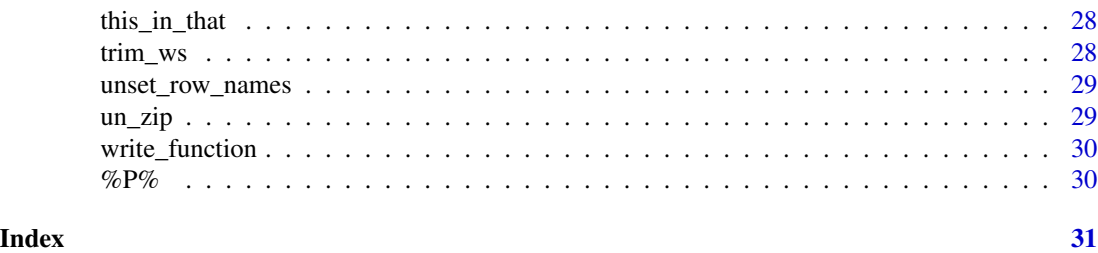

.Renviron *.Renviron file*

### Description

Gets path to .Renviron file

#### Usage

.Renviron()

### Details

Checks local directory first and then checks home directory

### Value

Returns path to .Renviron file

add\_arg\_if *Add defaults to argument list*

### Description

Adds parameters to argument list if list does not already include those parameters

### Usage

```
add_arg_if(args, ..., override = FALSE)
```
### Arguments

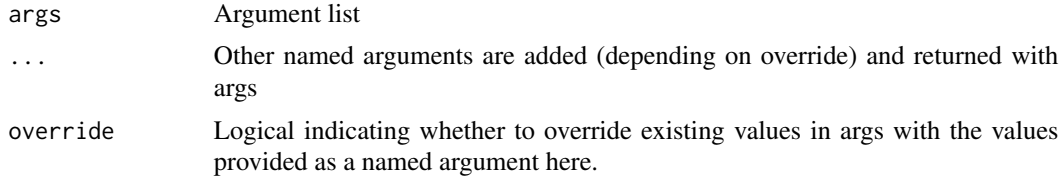

### <span id="page-3-0"></span>Value

Argument list with updated values.

#### Examples

```
## arg list
args \le list(x = 5, y = TRUE, z = FALSE)
## add arg defaults
add\_arg\_if(args, w = TRUE, z = TRUE)## add arg defaults, overriding any previous values
add_{\text{arg\_if}}(args, x = 10, z = TRUE, override = TRUE)
```
apa\_citation *APA citation of R package*

### Description

Returns an APA-formatting citation of an R package

#### Usage

apa\_citation(pkg)

#### Arguments

pkg Name of package (quoted string)

#### Value

A character vector of the APA citation. If on Mac or PC, then also it's stored to the system's clipboard.

### Examples

```
## cite this pacakge
apa_citation("tfse")
```
<span id="page-4-0"></span>boxcode *boxcode*

### Description

Load clipboard with code chunk square. Paste to insert square into R script file at cursor location.

### Usage

```
boxcode(...)
codebox(...)
box_code(...)
code_box(...)
```
### Arguments

... Name of section/block

### Value

Text for code box saved into clipboard. Paste to use at cursor.

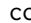

cc *Combine comma separated strings*

### Description

Split strings by comma into character vector(s)

#### Usage

```
cc(x, simplify)
```
### Arguments

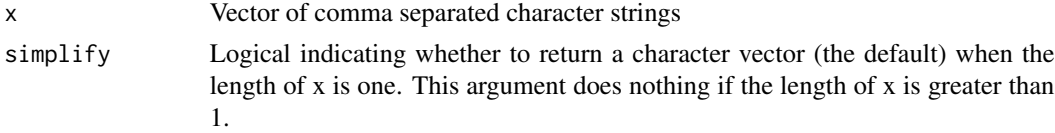

### Value

If length of x is 1 then a character vector otherwise a list of character vectors.

### Examples

```
## comma separated alphabet
abcs <- paste(letters, collapse = ",")
## split single string
cc(abcs)
## return as list
cc(abcs, simplify = FALSE)
## select columns
mtcars[, cc("cyl,mpg,wt,gear")]
## character vector with multiple strings
x \leq -c("v1,v2,v3", "y1,y2,y5")## convert strings into list of [split] character vectors
cc(x)
```
copy\_function *Copy function to clipboard*

### Description

Copy the function code to clipboard (ready to paste)

#### Usage

```
copy_function(...)
```
#### Arguments

... Functions to write to clipboard. It's best to name these.

### Value

Writes to clipboard (ready to paste)

<span id="page-5-0"></span>

<span id="page-6-0"></span>

Returns counts of missing values

### Usage

count\_na(x)

### Arguments

x Input data.

### Value

Counts of missing observations

data\_set *Create data set*

### Description

Simple way to make data frames

### Usage

data\_set(...)

### Arguments

... Data to be converted to data frame

### Value

A tibble data frame

<span id="page-7-0"></span>

Get values from package DESCRIPTION

### Usage

desc\_get\_var(pkg, field = NULL)

desc\_get\_url(pkg)

desc\_gh\_repo(pkg)

### Arguments

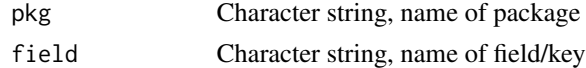

### Value

Data frame

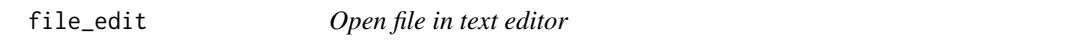

## Description

Opens file in current text editor

#### Usage

file\_edit(file)

### Arguments

file Name of file(s) to open.

### Details

Should open using system default or current text editor.

### Value

Opens file and returns invisible file name.

<span id="page-8-0"></span>

Converts Github path/repo/file information into a link to the raw version of the file

### Usage

github\_raw(file, repo = NULL)

### Arguments

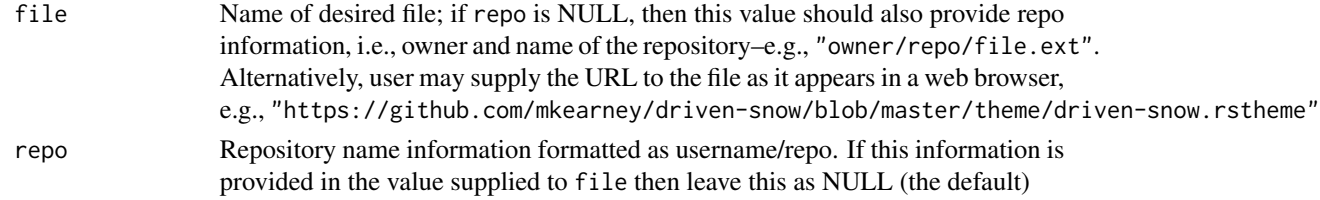

### Value

Returns the URL path to the raw version of the file.

gregexpr\_ *smart gregexpr wrapper*

### Description

smart gregexpr wrapper

#### Usage

```
gregexpr_(x, pat, ...)
```
regexpr\_(x, pat, ...)

### Arguments

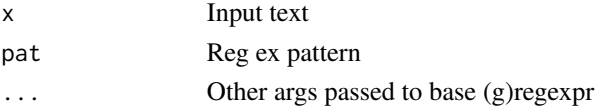

### Value

Pattern match positions

<span id="page-9-0"></span>

Gets user's home directory

### Usage

home()

### Details

Looks for "HOME" environment variable and/or normalizes the tilde path

#### Value

Returns system/user's default home directory

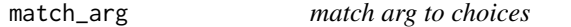

### Description

Wrapper around [match.arg](#page-0-0) that defaults to ignoring case and trimming white space

### Usage

```
match_arg(arg, choices, multiple = FALSE, ignore_case = TRUE,
 trim_ws = TRUE)
```
### Arguments

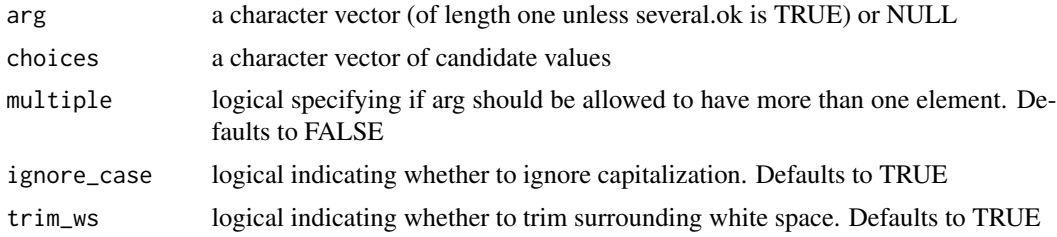

### Value

Value(s) matched via partial matching.

<span id="page-10-0"></span>

Returns columns that have less than or equal to a specified amount of missingness.

### Usage

 $max\_na(x, max = 0.05)$ 

#### Arguments

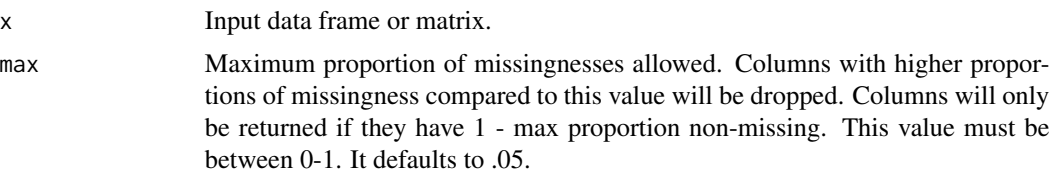

#### Value

Data frame or matrix with columns with less than or equal to the max allowed proportion of missingness.

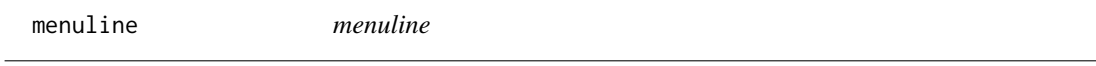

### Description

Creates interactive multiple choice question.

### Usage

menuline(q, a)

### Arguments

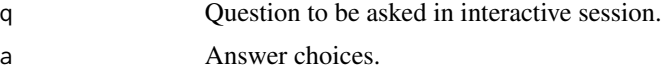

#### Value

Selection provided by user in interactive session.

<span id="page-11-0"></span>

Filters numeric columns by requiring a minimum amount of variance

#### Usage

 $min\_var(x, min = 1)$ 

#### Arguments

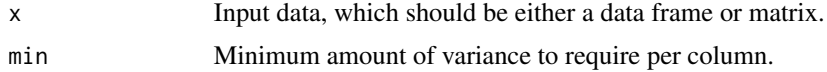

### Details

This function omits missing values.

#### Value

Returns data frame (or matrix, depending on input class) with all non-numeric columns and only those numeric columns that meet the minimum amount of variance.

### Examples

```
## set seed (for replication purposes)
set.seed(206195)
## create data set
d <- data_set(
  w = rnorm(100, 0, 0.0),
  v = rnorm(100, 0, 0.5),
  x = rnorm(100, 0, 1.0),
  y = rnorm(100, 0, 2.0),
  z = rnorm(100, 0, 3.0)\mathcal{L}## minimum var of 1.0 (default)
min_var(d)
## min variance of 0.1
min_var(d, 0.1)
## min var of 2.0
min_var(d, 2.0)
```
#### <span id="page-12-0"></span>na\_omit 13

```
## min var of 6.0
min_var(d, 6.0)
```
#### na\_omit *Omit missing values/rows*

#### Description

Returns data object with NA values (if atomic vector), all NA elements (if list), or all NA rows (if data frame or matrix) omitted

### Usage

na\_omit(x)

#### Arguments

x Data object

#### Value

Data with NA values (if atomic vector), all NA elements (if list), or all NA rows (if data frame or matrix) omitted.

#### Examples

```
## generate data
df <- data.frame(
  a = I(list(c(1, 2), c(M_A_integer_1, NA_integer_2), c(1, 2))),b = c("a", NA_character_, "c"),c = c(1.1243, NA_{real_-, -1.234134)\mathcal{L}## data frame
na_omit(df)
## matrix
na_omit(as.matrix(df))
## list
na_omit(apply(df, 1, c))
## atomic vector
na_omit(df$b)
```
Return lhs values not in rhs values

### Usage

nin(lhs, rhs, value = TRUE) yin(lhs, rhs, value = TRUE)

### Arguments

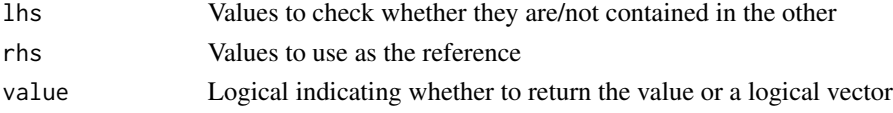

### Examples

## a, b, zz in alphabet letters yin(c("a", "b", "zz"), letters)

## a, b, zz NOT in alphabet letters nin(c("a", "b", "zz"), letters)

n\_uq *Number of unique elements*

### Description

Estimates number of unique elements in a data object

#### Usage

 $n_uq(x)$ 

### Arguments

x Input data

### Value

Integer number of unique elements

<span id="page-13-0"></span>

<span id="page-14-0"></span>paste\_collapse *Paste collapse*

#### Description

Paste with sep and collapse set to empty.

### Usage

```
paste_collapse(...)
```
### Arguments

... One or more character strings to paste together with paste0 and collapse equal to ""

### Value

A single string collapsed and separated with empty spaces

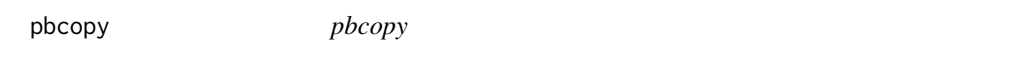

### Description

Adds input to clipboard for pasting

#### Usage

pbcopy(x)

### Arguments

x Input passed to cat function.

## Value

Prints x to clipboard.

### Examples

```
## Not run:
## alphabet as string
pbcopy(paste(letters, collapse = ""))
## paste e.g., C-v
```
## End(Not run)

<span id="page-15-0"></span>peel\_lists *peel lists*

## Description

peel lists

### Usage

peel\_lists(x)

### Arguments

x Input data

### Value

Peeled object

### pmsg *Paste collapse input and print as message*

### Description

Paste collapse input and print as message

### Usage

 $pmsg(..., print = TRUE)$ 

### Arguments

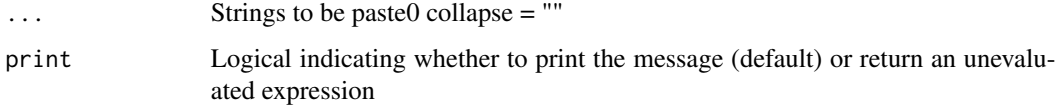

### Value

Either invisibly returns text of message or unevaluated expression

<span id="page-16-0"></span>

Prints first row of data frame

#### Usage

print\_as\_col(x)

### Arguments

x Input data frame

#### Value

Prints first row and variable names

print\_complete *Print message about completing a task*

### Description

Prints a check-mark bulleted message presumably about task completion

#### Usage

print\_complete(...)

### Arguments

... Strings collapsed (with no additional space added) into black message prefixed with a heavy-check emoji (color and emoji print may appear differently depending on your system/UI configuration)

#### Value

A printed message

<span id="page-17-0"></span>

Prints a next-arrow bulleted message presumably about task completion

#### Usage

print\_start(...)

### Arguments

... Strings collapsed (with no additional space added) into gray message prefixed with a next-arrow emoji (color and emoji print may appear differently depending on your system/UI configuration)

### Value

A printed message

psub *Paste sub*

### Description

Glue-like sub pasting of strings

#### Usage

 $psub(x, \ldots)$ 

### Arguments

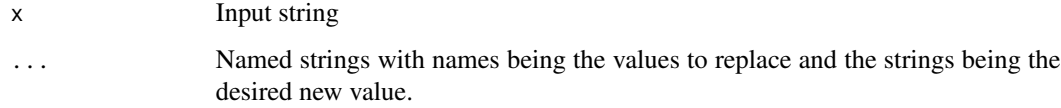

<span id="page-18-0"></span>readlines *readlines*

### Description

Read lines of file

#### Usage

readlines(x, ...)

### Arguments

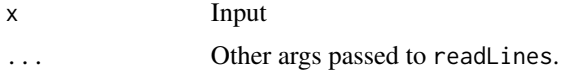

### Details

Simple wrapper around [readLines](#page-0-0) that automates opening and closing of connection file.

#### Value

Output

readline\_ *readline\_*

### Description

Worry free way to read lines from interactive sessions.

#### Usage

readline\_(...)

#### Arguments

... Character string or vector to be used as prompt during interactive R session. Ultimately, this function only sends a single string to the user, but it will accept a vector if you're picky about not creating strings of a certain width.

### Value

Input entered during interactive session without extra quotes.

<span id="page-19-1"></span><span id="page-19-0"></span>read\_RDS *Read RDS*

#### Description

Read serialized R data file

### Usage

read\_RDS(path)

### Arguments

path Name of .rds file

#### Value

A data object

### See Also

Other readsave: [save\\_RDS](#page-22-1)

regmatches\_ *extract reg expr matches*

### Description

A wrapper around the base function combo of gregexpr and regmatches

#### Usage

```
regmatches_(x, pat, drop = FALSE, ...)
```
regmatches\_first(x, pat, drop =  $FALSE, ...)$ 

### Arguments

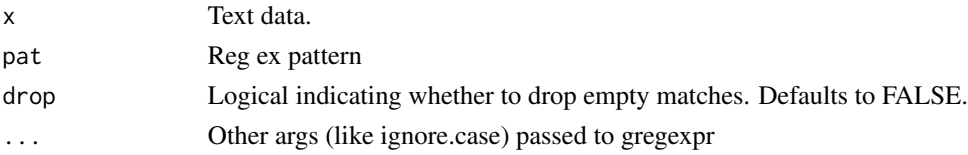

### Value

Matching expression from text.

<span id="page-20-0"></span>Command line (bash) syntax for renaming a git repo

#### Usage

rename\_git\_repo(new\_url = NULL)

### Arguments

new\_url Optional, URL pointing to correct (renamed) repo. If NULL (default), "new\_url" is printed in brackets.

#### Value

text of git command to rename git repo

rescale *Standard: Rescale values to a standard normal scale*

### Description

Standard: Rescale values to a standard normal scale Normal: Rescale values to a standard (0-1) scale Log: Rescale values to a natural log scale Point-scale: Rescale values to a new point scale

### Usage

```
rescale\_standard(x, na\_omit = TRUE)rescale_normal(x, na_omit = TRUE)
rescale_log(x, na_omit = TRUE)
rescale_pointscale(x, lower, upper, lower0 = NULL, upper0 = NULL,
  na\_omit = TRUE)
```
### <span id="page-21-0"></span>Arguments

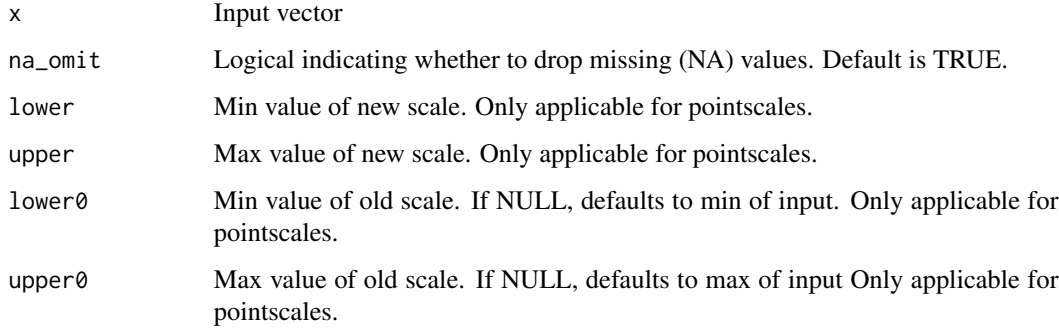

#### Value

Rescaled vector

### Examples

```
## randomly sample 10 values ranging from -10 to 100
x <- sample(-10:100, 10)
## rescale to 0-1 scale
rescale_standard(x)
```

```
## rescale to normal distribution (z-scores)
rescale_normal(x)
```

```
## rescale to logged distribution (natural log)
rescale_log(x)
```

```
## rescale to new point scale
rescale_pointscale(x, 1, 7, lower0 = -10, upper0 = 100)
```
rm\_.DS\_Store *Remove pesky .DS\_Store files*

### Description

Recursively removes all .DS\_Store files in working directory.

### Usage

rm\_.DS\_Store()

<span id="page-22-0"></span>save\_RDS 23

### Examples

## Not run: rm\_.DS\_Store()

## End(Not run)

<span id="page-22-1"></span>save\_RDS *Save RDS*

### Description

Save serialized R data file

### Usage

save\_RDS(x, path, compress = FALSE)

### Arguments

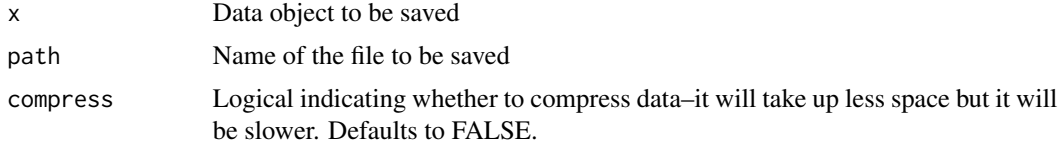

### Value

Invisible data object

### See Also

Other readsave: [read\\_RDS](#page-19-1)

search\_files *search\_files*

### Description

Returns matching files and line numbers of given string pattern.

### Usage

```
search_files(x, path = ".", recursive = TRUE, all.files = FALSE)
```
### <span id="page-23-0"></span>Arguments

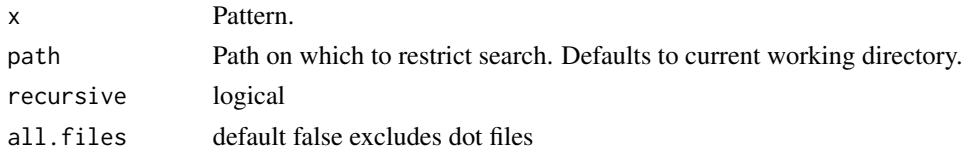

#### Value

Output from terminal - file name, line number, and preview of matching text

search\_function *search functions*

### Description

Like search\_files but for functions

### Usage

search\_function(pat, fun)

### Arguments

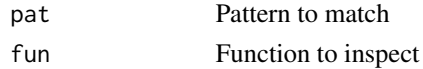

search\_these\_files *Search these files*

### Description

Look for text in a group of files

#### Usage

search\_these\_files(x, f)

### Arguments

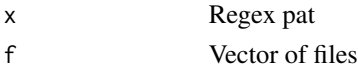

### Value

Prints matches

<span id="page-24-0"></span>set\_class *set class*

### Description

Set class with a parenthetical function.

Add class with a parenthetical function.

### Usage

set\_class(x, value) add\_class(x, value)

### Arguments

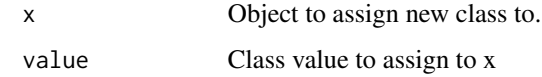

#### Value

Object x as class value.

set\_names *Set names*

### Description

Add names with a parenthetical function.

#### Usage

set\_names(x, nms)

## Arguments

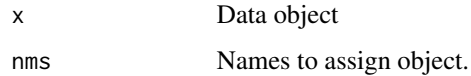

<span id="page-25-0"></span>

Sets R environment variable and adds it to user's home .Renviron file

#### Usage

set\_renv(...)

### Arguments

... Named environment variables/values

### Value

Appends environment variable entry to ~/.Renviron file

shhh *execute expression quietly*

### Description

execute expression quietly

#### Usage

shhh(expr)

### Arguments

expr Expression to be evaluated without additional printing.

### Value

Output from evaluated expression.

<span id="page-26-0"></span>show\_connections *show connections*

#### Description

Displays active connections as a tidy tibble

### Usage

show\_connections()

### Value

Prints and invisibly returns data frame.

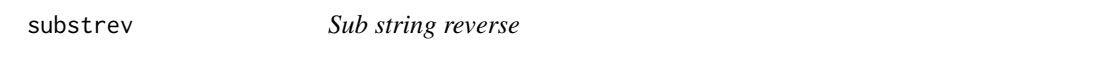

### Description

Returns portion of string starting from end of string (otherwise just like substr)

#### Usage

 $substrev(x, start, stop = 0)$ 

### Arguments

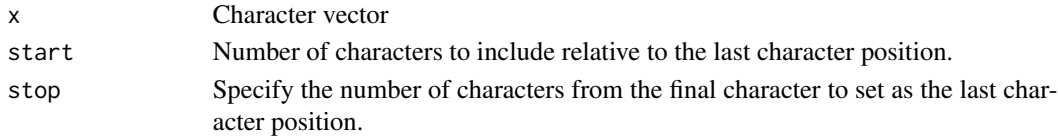

#### Value

Sub string with last i characters.

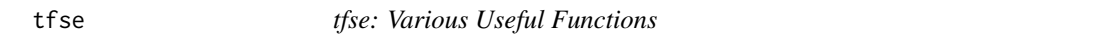

### Description

Collection of useful functions.

#### Author(s)

Michael W. Kearney

<span id="page-27-0"></span>

Looks up (matches) the position of this in that (table)

### Usage

this\_in\_that(this, that, value = NULL)

### Arguments

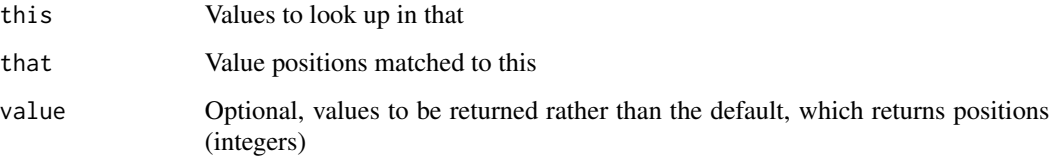

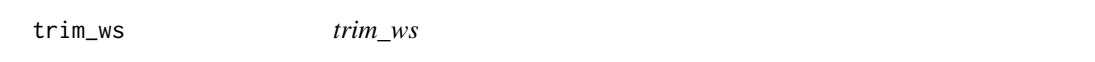

### Description

Returns character vector without extra spaces and trimmed of white space.

### Usage

trim\_ws(x)

### Arguments

x Character vector

### Value

Character vector without extra spaces

<span id="page-28-0"></span>Unset row names with a parenthetical function.

#### Usage

unset\_row\_names(x)

#### Arguments

x Data object

### un\_zip *Unzip files into directory*

### Description

Unzip archive into similarly named directory

### Usage

un\_zip(path)

#### Arguments

path Name of zipfile. Must end in ".zip"

### Value

Creates a directory in the same folder with the same name (minus the zip part)

<span id="page-29-0"></span>write\_function *Write function to file*

### Description

Write the function code to a file and open the file

### Usage

```
write_function(...)
```
### Arguments

... Functions to write to file. It's best to name these.

#### Value

Writes to temporary file and opens that file.

%P% *Paste grapes*

### Description

Paste0 strings together with grapes (inverse/inside out function call)

### Usage

lhs %P% rhs

### Arguments

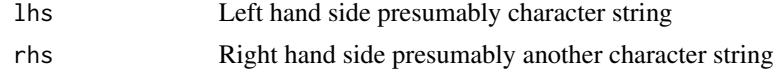

### Value

A pasted together (with no space) string(s)

# <span id="page-30-0"></span>Index

∗Topic package tfse, [27](#page-26-0) ∗Topic tfse-package tfse, [27](#page-26-0) .Renviron, [3](#page-2-0) %P%, [30](#page-29-0) add\_arg\_if, [3](#page-2-0) add\_class *(*set\_class*)*, [25](#page-24-0) apa\_citation, [4](#page-3-0) box\_code *(*boxcode*)*, [5](#page-4-0) boxcode, [5](#page-4-0) cc, [5](#page-4-0) code\_box *(*boxcode*)*, [5](#page-4-0) codebox *(*boxcode*)*, [5](#page-4-0) copy\_function, [6](#page-5-0) count\_na, [7](#page-6-0) data\_set, [7](#page-6-0) desc\_get\_url *(*desc\_get\_var*)*, [8](#page-7-0) desc\_get\_var, [8](#page-7-0) desc\_gh\_repo *(*desc\_get\_var*)*, [8](#page-7-0) file\_edit, [8](#page-7-0) github\_raw, [9](#page-8-0) gregexpr\_, [9](#page-8-0) home, [10](#page-9-0) match.arg, *[10](#page-9-0)* match\_arg, [10](#page-9-0) max\_na, [11](#page-10-0) menuline, [11](#page-10-0) min\_var, [12](#page-11-0) n\_uq, [14](#page-13-0) na\_omit, [13](#page-12-0) nin, [14](#page-13-0)

paste\_collapse, [15](#page-14-0) pbcopy, [15](#page-14-0) peel\_lists, [16](#page-15-0) pmsg, [16](#page-15-0) print\_as\_col, [17](#page-16-0) print\_complete, [17](#page-16-0) print\_start, [18](#page-17-0) psub, [18](#page-17-0) read\_RDS, [20,](#page-19-0) *[23](#page-22-0)* readline\_, [19](#page-18-0) readLines, *[19](#page-18-0)* readlines, [19](#page-18-0) regexpr\_ *(*gregexpr\_*)*, [9](#page-8-0) regmatches\_, [20](#page-19-0) regmatches\_first *(*regmatches\_*)*, [20](#page-19-0) rename\_git\_repo, [21](#page-20-0) rescale, [21](#page-20-0) rescale\_log *(*rescale*)*, [21](#page-20-0) rescale\_normal *(*rescale*)*, [21](#page-20-0) rescale\_pointscale *(*rescale*)*, [21](#page-20-0) rescale\_standard *(*rescale*)*, [21](#page-20-0) rm\_.DS\_Store, [22](#page-21-0) save\_RDS, *[20](#page-19-0)*, [23](#page-22-0) search\_files, [23](#page-22-0) search\_function, [24](#page-23-0) search\_these\_files, [24](#page-23-0) set\_class, [25](#page-24-0) set\_names, [25](#page-24-0) set\_renv, [26](#page-25-0) shhh, [26](#page-25-0) show\_connections, [27](#page-26-0) substrev, [27](#page-26-0) tfse, [27](#page-26-0) tfse-package *(*tfse*)*, [27](#page-26-0) this\_in\_that, [28](#page-27-0)

trim\_ws, [28](#page-27-0)

un\_zip, [29](#page-28-0)

unset\_row\_names , [29](#page-28-0)

write\_function , [30](#page-29-0)

yin *(*nin *)* , [14](#page-13-0)